МИНИСТЕРСТВО ОБРАЗОВАНИЯ САРАТОВСКОЙ ОБЛАСТИ государственное бюджетное профессиональное образовательное учреждение Саратовской области «Вольский строительный лицей»

«Рассмотрено» на заседании методического объединения Руководитель МО

 $261$ Протокол № or  $1290$ 20//r.  $\mathcal{Q}$ 

«СОГДАСОВАНО» Зам. директора по УиИПД n Дримушкина Л. В./ № приказа 22 OT  $\mathcal{U}(\mathcal{S})$  $20/4.$ 

#### РАБОЧАЯ ПРОГРАММА УЧЕБНОЙ ДИСЦИПЛИНЫ ОП.06 «Инженерная графика»

программы подготовки специалистов среднего звена по специальности 22.02.06. «Сварочное производство»

2018

Рабочая программа учебной дисциплины разработана на основе Федерального государственного образовательного стандарта среднего профессионального образования по специальности **22.02.06** Сварочное производство, утвержденного приказом Министерства образования и науки РФ от 21 апреля 2014 года № 360

 Организация-разработчик: государственное бюджетное профессиональное образовательное учреждение Саратовской области «Вольский строительный лицей»

Разработчик: Нечаева Ольга Михайловна, преподаватель высшей квалификационной категории ГБПОУ СО «ВСЛ».

### СОДЕРЖАНИЕ

- 1. ПАСПОРТ РАБОЧЕЙ ПРОГРАММЫ УЧЕБНОЙ ДИСЦИПЛИНЫ
- 2. СТРУКТУРА И СОДЕРЖАНИЕ УЧЕБНОЙ ДИСЦИПЛИНЫ
- 3. УСЛОВИЯ РЕАЛИЗАЦИИ УЧЕБНОЙ ДИСЦИПЛИНЫ
- 4. КОНТРОЛЬ И ОЦЕНКА РЕЗУЛЬТАТОВ ОСВОЕНИЯ УЧЕБНОЙ ДИСЦИПЛИНЫ

**1. ПАСПОРТ РАБОЧЕЙ ПРОГРАММЫ УЧЕБНОЙ ДИСЦИПЛИНЫ Инженерная графика.**

# **1.1 Область применения рабочей программы.**

Программа учебной дисциплины является частью программы подготовки квалифицированных рабочих, служащих по специальности **22.02.06** «Сварочное производство» в соответствии с ФГОС среднего профессионального образования, входящим в состав укрупнённой группы профессий 150000 Металлургия, машиностроение и материалообработка.

Программа предназначена для реализации требований ФГОС по специальности **22.02.06.** Сварочное производство.

# **1.2. Место учебной дисциплины в структуре программы подготовки квалифицированных рабочих, служащих**

Учебная дисциплина «Инженерная графика» относится к общепрофессиональному учебному циклу структуры программы подготовки квалифицированных рабочих, служащих.

# **1.3. Цели и задачи учебной дисциплины – требования к результатам освоения дисциплины:**

В результате освоения дисциплины обучающийся должен **уметь:**

- выполнять графические изображения технологического оборудования и технологических схем в ручной и машинной графике;
- выполнять комплексные чертежи геометрических тел и проекции точек, лежащих на их поверхности, в ручной и машинной графике;
- выполнять чертежи технических деталей в ручной и машинной графике;
- читать чертежи и схемы;
- оформлять технологическую и конструкторскую документацию в соответствии с действующими нормативными правовыми актами и технической документацией;

В результате освоения учебной дисциплины студент должен **знать**:

- законы, методы и приемы проекционного черчения;
- правила выполнения и чтения конструкторской и технологической документации;
- правила оформления чертежей, геометрические построения и правила вычерчивания технических деталей;
- способы графического представления технологического оборудования и выполнения технологических схем;
- требования Единой системы конструкторской документации и Единой системы технической документации (далее - ЕСТД) к оформлению и составлению чертежей и схем

# **1.4 Количество часов на освоение рабочей программы учебной дисциплины:**

максимальной учебной нагрузки студента 54 часа, в том числе:

обязательной аудиторной учебной нагрузки студента 36 часов;

самостоятельной работы студента 18 часов.

# **2. СТРУКТУРА И СОДЕРЖАНИЕ УЧЕБНОЙ ДИСЦИПЛИНЫ**

# **2.1 Объем учебной дисциплины и виды учебной работы**

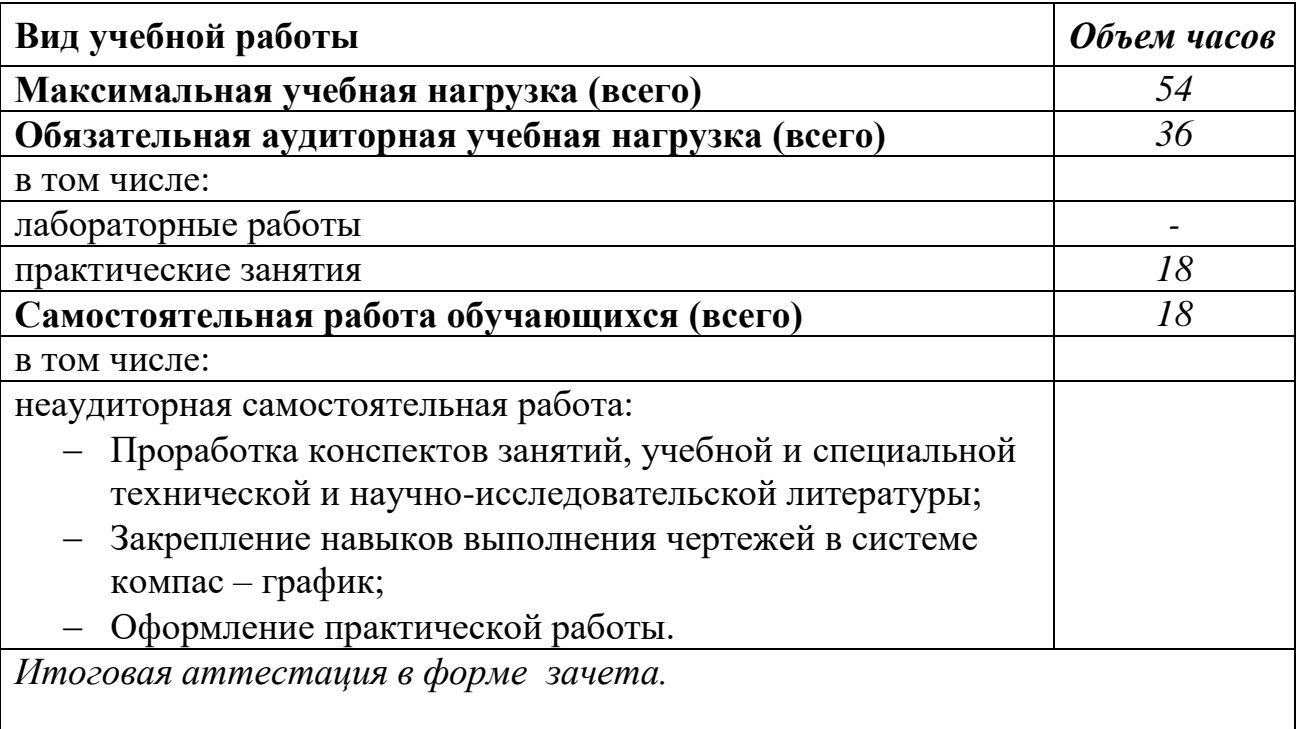

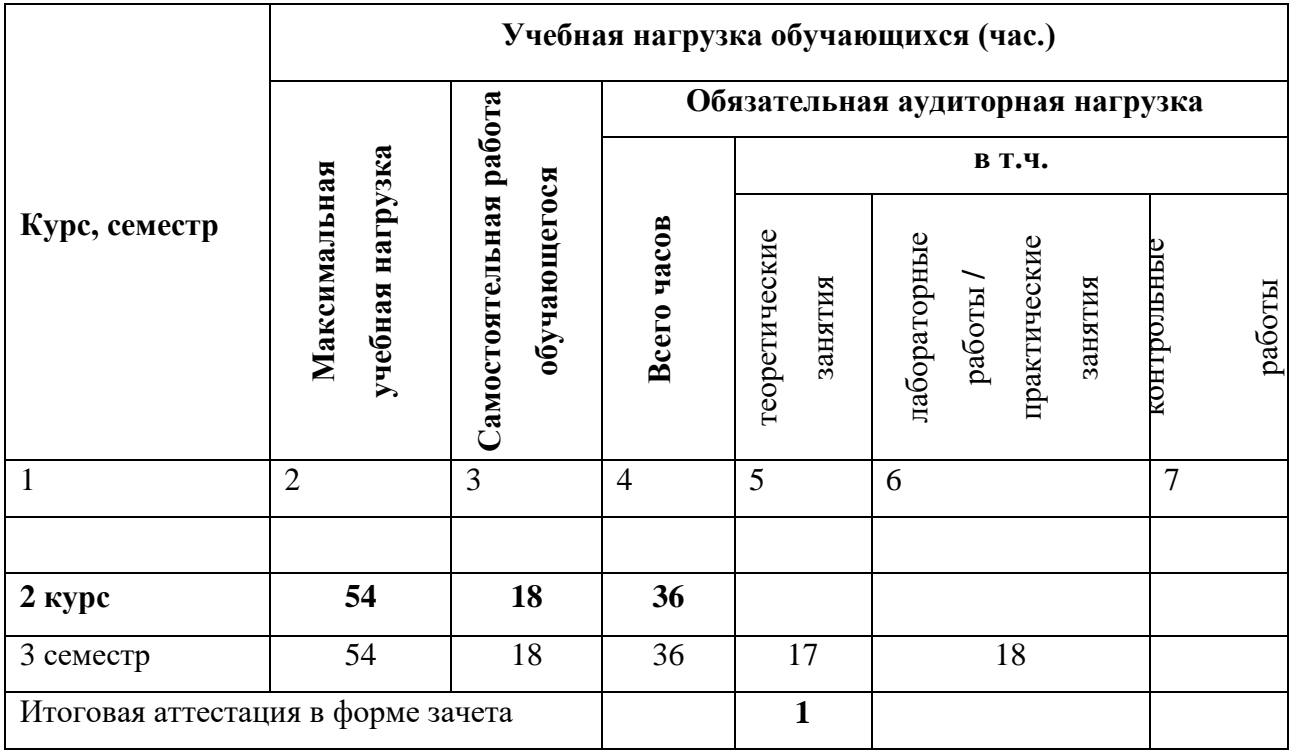

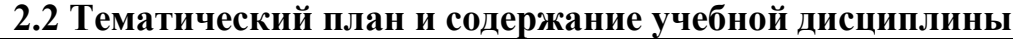

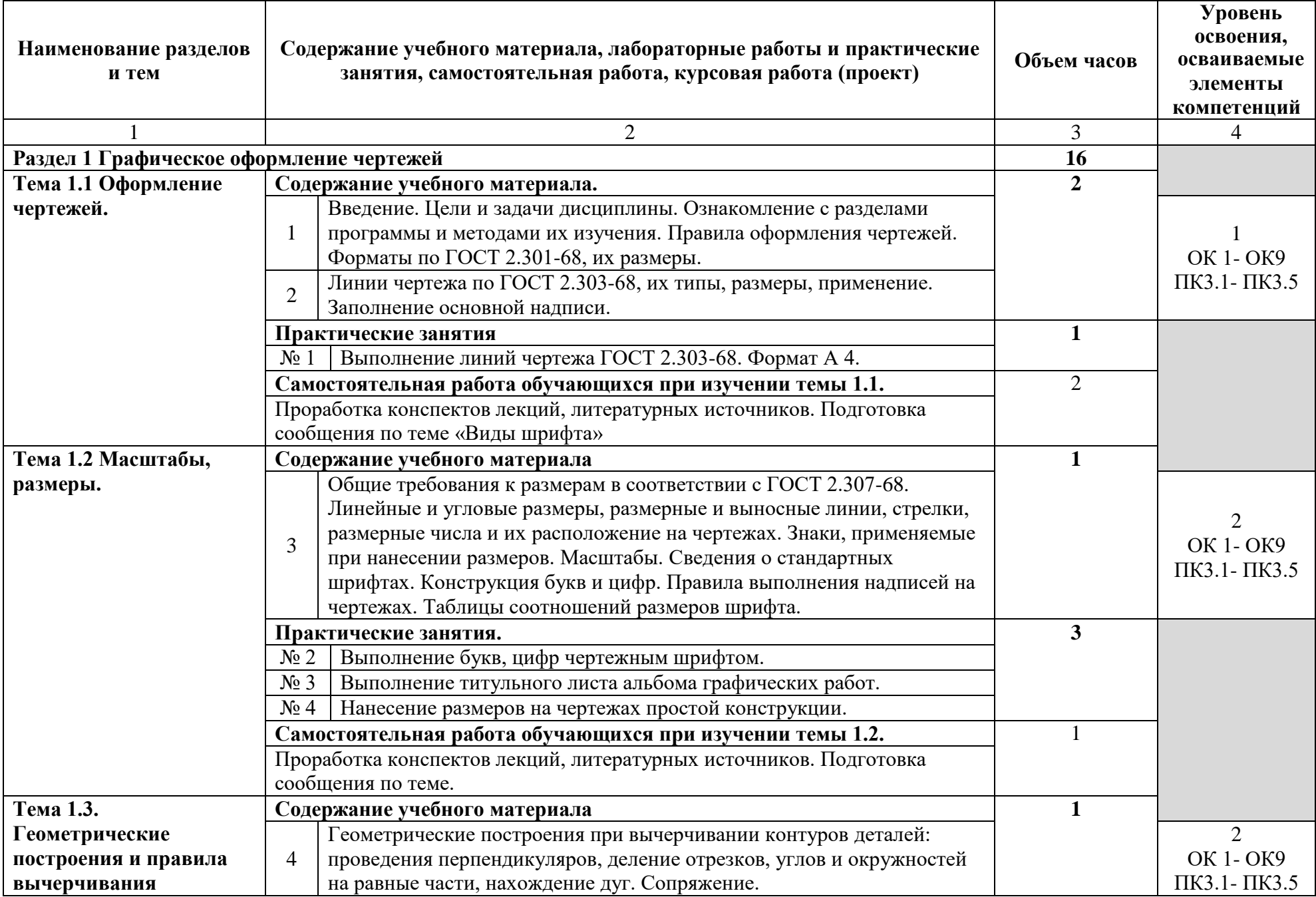

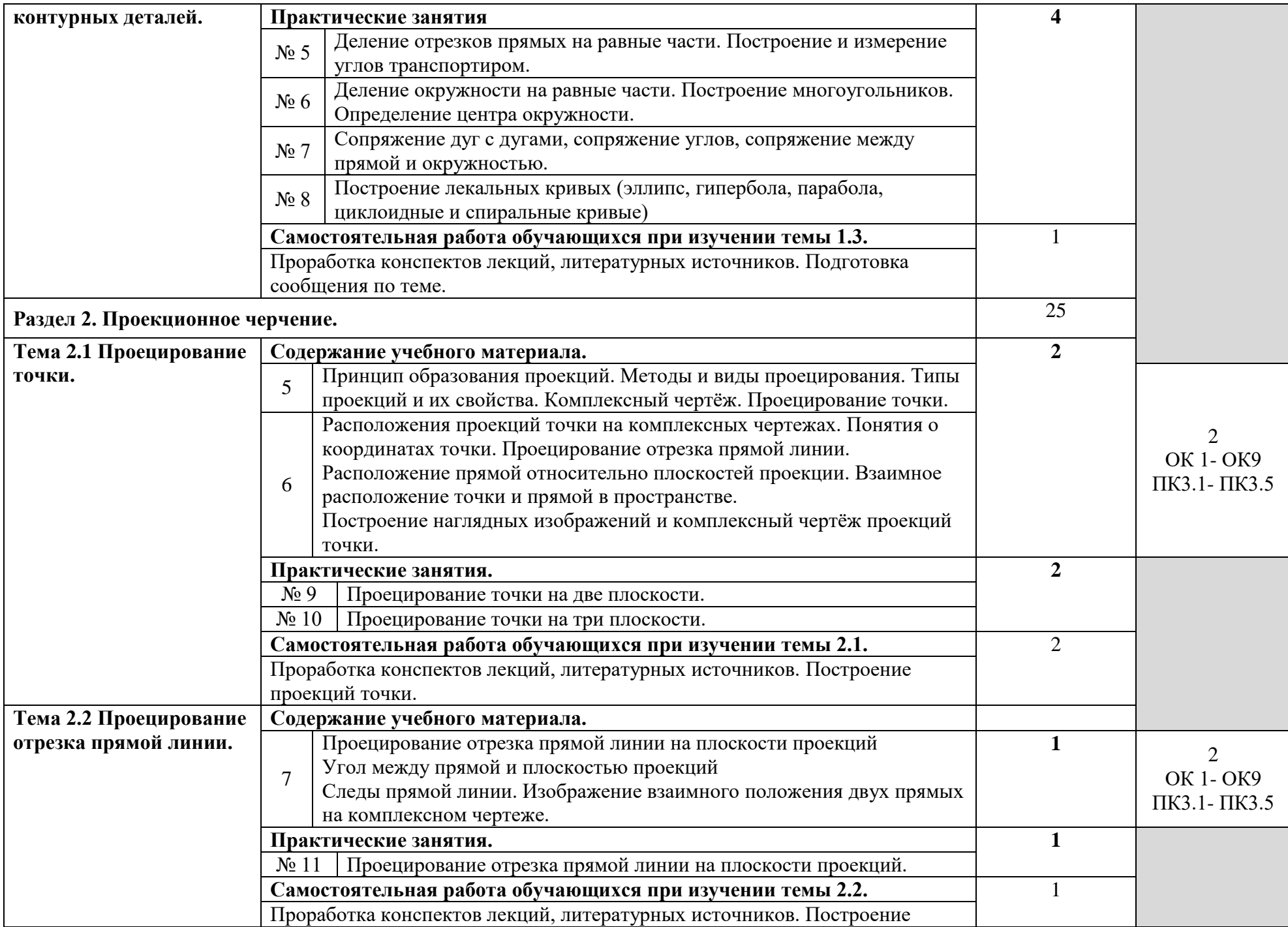

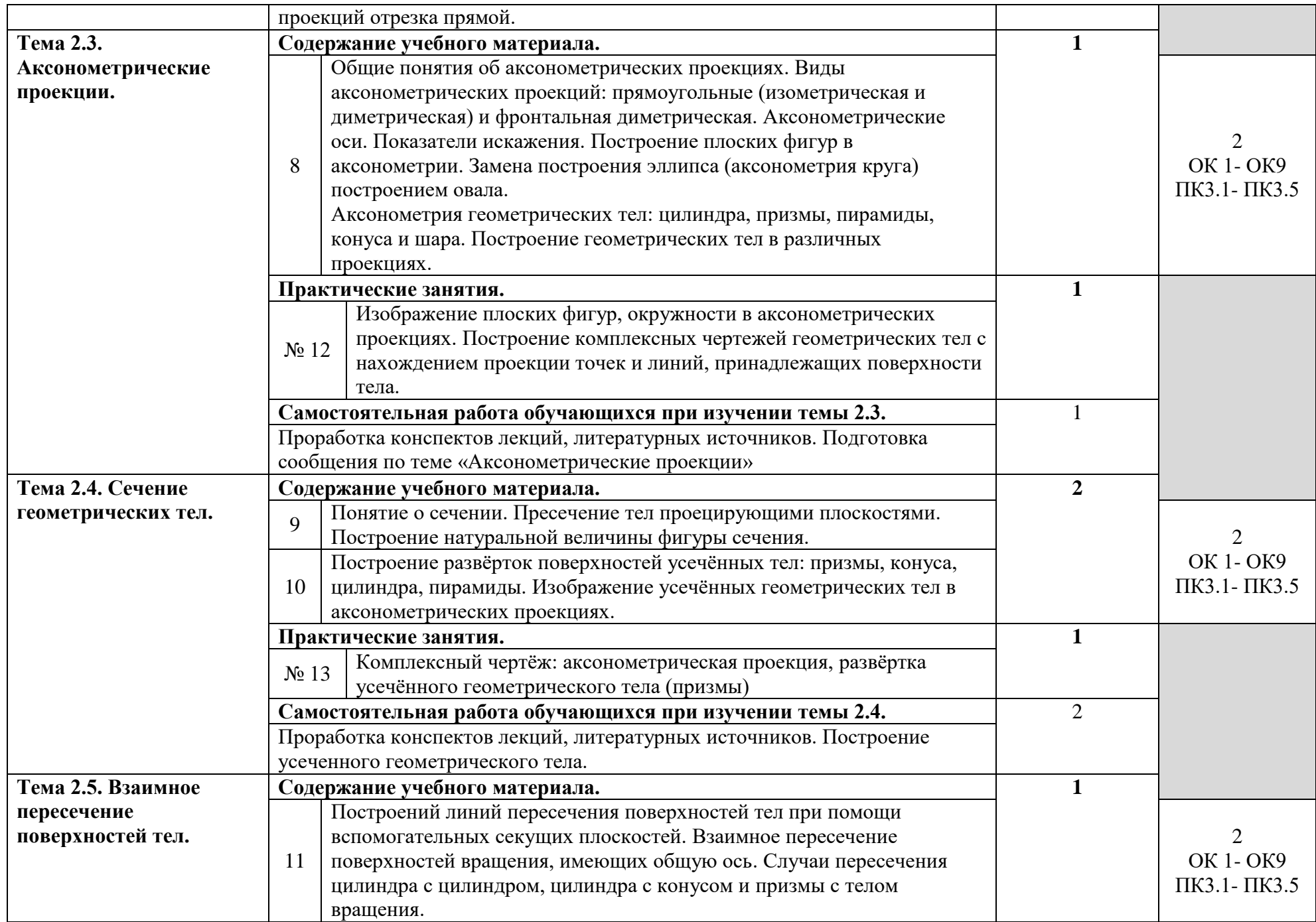

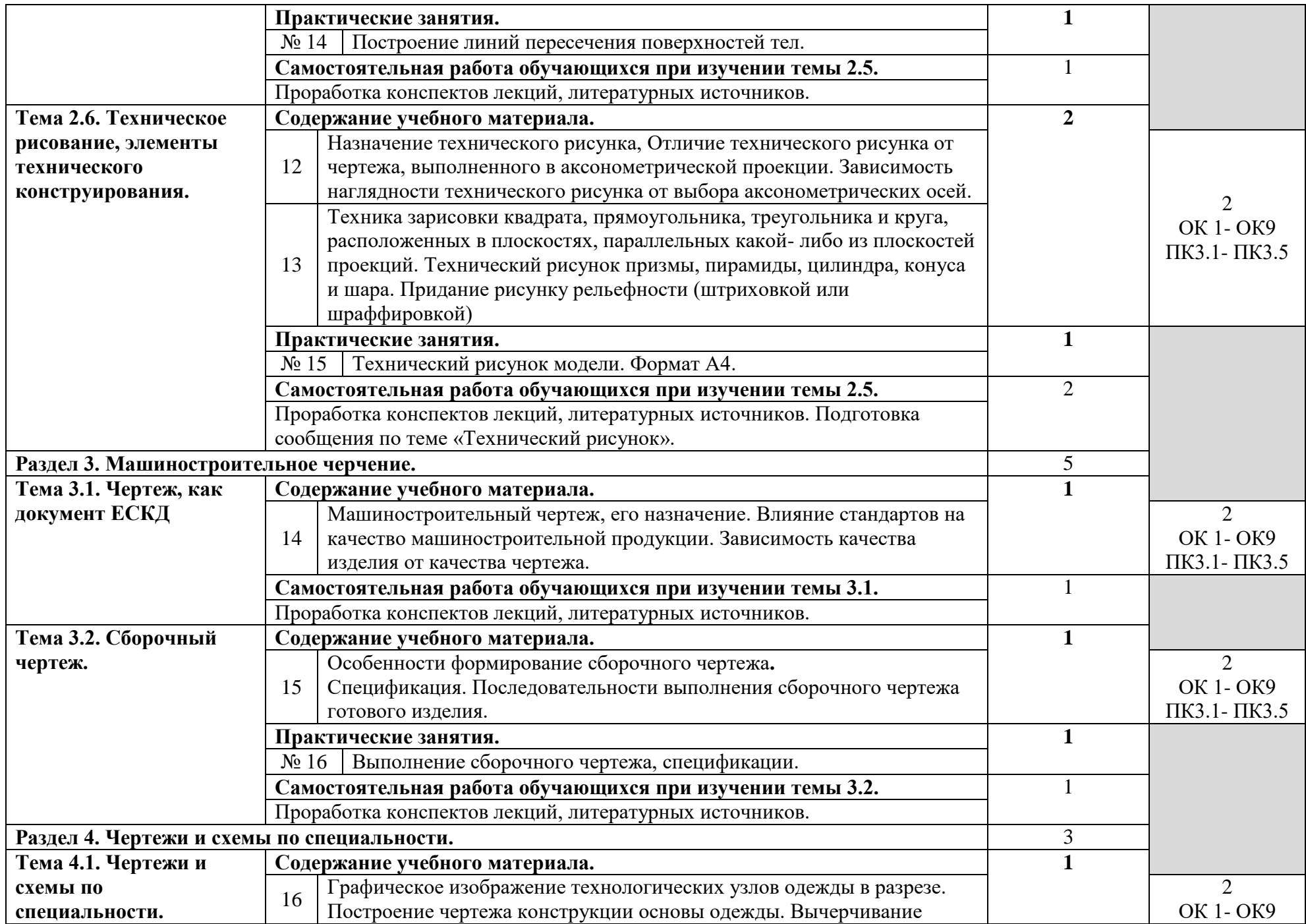

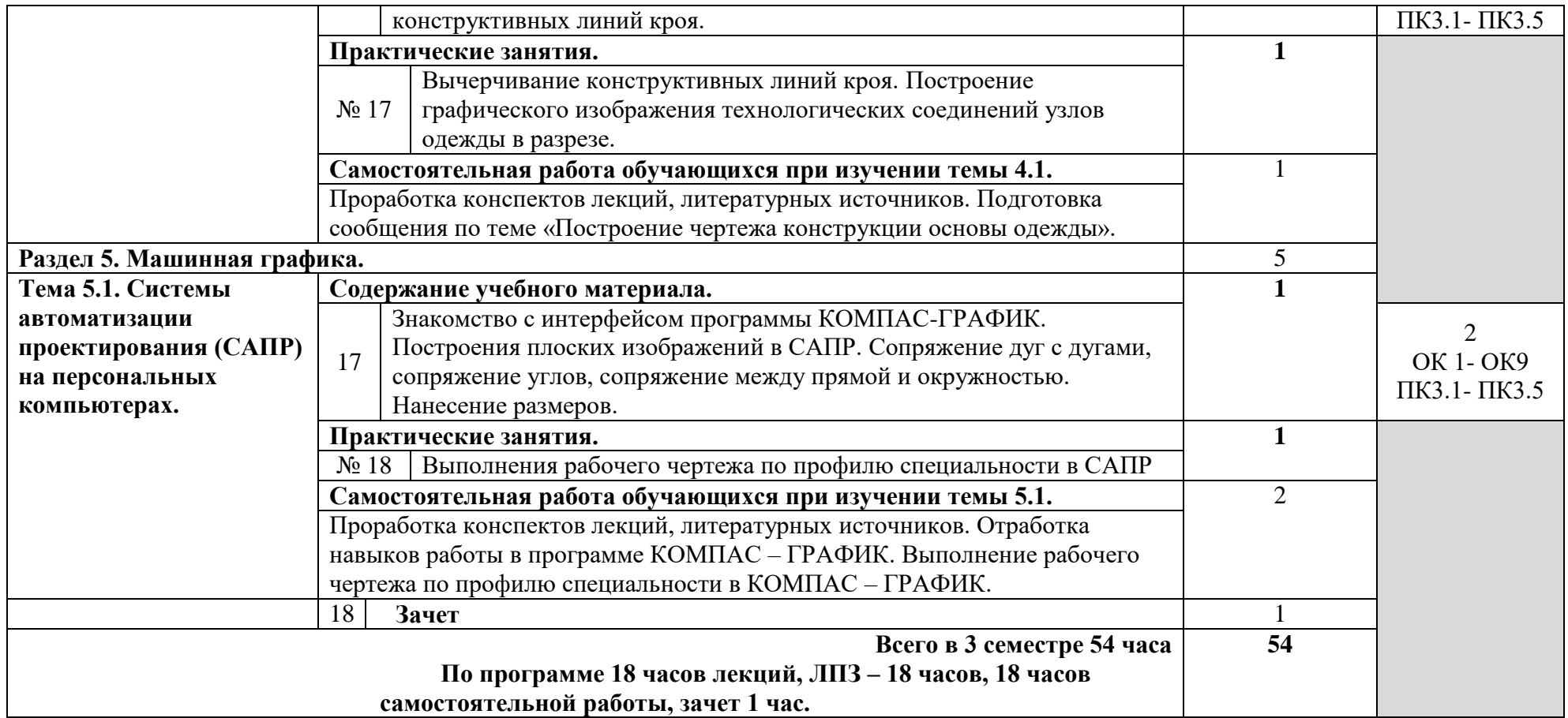

# **3 УСЛОВИЯ РЕАЛИЗАЦИИ УЧЕБНОЙ ДИСЦИПЛИНЫ**

# *3.1 Требования к материально-техническому обеспечению*

Реализация учебной дисциплины требует наличия учебного кабинета.

Кабинет должен быть оснащен персональными компьютерами для построения чертежей в системе КОМПАС-ГРАФИК.

Программные средства обучения учебного кабинета:

Технические средства обучения: слайд-проектор, компьютер, проекционный экран, музыкальные колонки.

Оборудование кабинета и рабочих мест кабинета:

- 1. Ученические столы;
- 2. Стулья ученические;
- 3. Столы для компьютеров;
- 4. Мыши;
- 5. Классная доска;
- 6. Шкафы для хранений пособий;
- 7. Плакаты;
- 8. Графические работы студентов;

# *3.2 Информационное обеспечение обучения* **Нормативные документы:**

1. ГОСТ 2.304-81 Шрифты чертежные

2. ГОСТ 2.301-68. ЕСКД. Форматы

3. ГОСТ 2.302-68. ЕСКД. Масштабы

4. ГОСТ 2.303-68. ЕСКД. Линии

5. ГОСТ 2.307-2011. ЕСКД. Нанесение размеров и предельные отклонения

6. ГОСТ 21.101-97. СПДС. Основные требования к проектной и рабочей документации.

#### **Основные источники:**

1.Вышнепольский И. С. Техническое черчение. Учебник для СПО М.: Издательство ЮРАЙТ, 2016 г.

2. Муравьев С.Н. Инженерная графика (3-е изд.). М «Академия», 2018 год – 336 стр.

### **Дополнительные источники:**

1. Дадаян А.А. Основы черчения и инженерной графики: Геометрия построения на плоскости и в пространстве: учеб.пособие. – М.: ФОРУМ: ИНФРА-М, 2011

2. Куликов В.П., Кузин А.В., Демин В. М. Инженерная графика: учебник. - 2-е изд., - М.: ФОРУМ: ИНФРА-М, 2007

3. Куликов В.П. Стандарты инженерной графики: учебное пособие. - 3-е изд., - М..: ФОРУМ, 2011

4.Талалай П.Г. Компьютерный курс начертательной геометрии на базе КОМПАС-3D. – СПб.: БХВ - Петербург, 2010

5. Грани. Справочник по черчению [Электронный ресурс] / [http://www.granitvtd.ru/сво](http://www.granitvtd.ru/)бодный. – Заглавие с экрана. – Яз. Рус.

# **Интернет – ресурсы:**

1.Естественнонаучный образовательный портал. - Режим доступа[:](http://en.edu.ru/) [http://en.edu.ru;](http://en.edu.ru/)

2.Министерство образования Российской Федерации. - Режим доступа: [http://www.ed.gov.ru;](http://www.ed.gov.ru/) Разработка чертежей: правила оформления. – Режим доступа: [http://chir.narod.ru/gost.htm;](http://chir.narod.ru/gost.htm)

3.Специализированный портал «Информационно- коммуникационные технологии в образовании». - Режим доступа: [http://www.ict.edu.ru](http://www.ict.edu.ru/)

4. Федеральный центр информационно-образовательных ресурсов. – Режим доступа: [http://fcior.edu.ru](http://fcior.edu.ru/);

5.Электронная библиотека. Электронные учебники. - Режим доступа: [http://subscribe.ru/group/mehanika-studentam/;](http://subscribe.ru/group/mehanika-studentam/)

6.CNCexpert.ru. Открытая техническая библиотека[Электронный ресурс] [http://cncexpert.ru/drawing/implementation-of-cuts-on-drawing.phpсв](http://cncexpert.ru/drawing/implementation-of-cuts-on-drawing.php)ободный. – Заглавие с экрана. – Яз.

# **4. КОНТРОЛЬ И ОЦЕНКА РЕЗУЛЬТАТОВ ОСВОЕНИЯ УЧЕБНОЙ ДИСЦИПЛИНЫ**

**Контроль и оценка** результатов освоения учебной дисциплины осуществляется преподавателем в процессе проведения практических занятий и лабораторных работ, тестирования, а также выполнения студентом индивидуальных заданий, проектов, исследований.

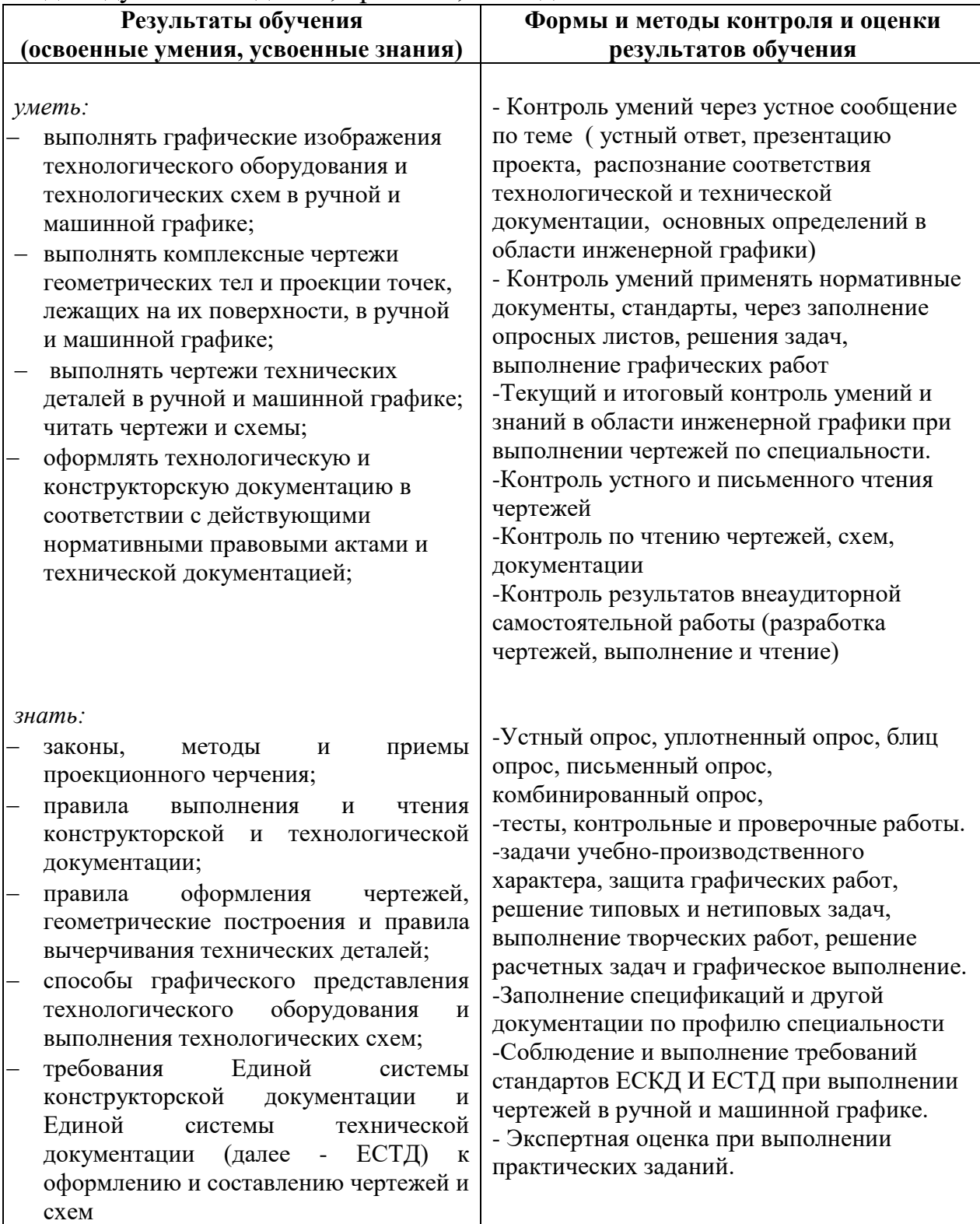